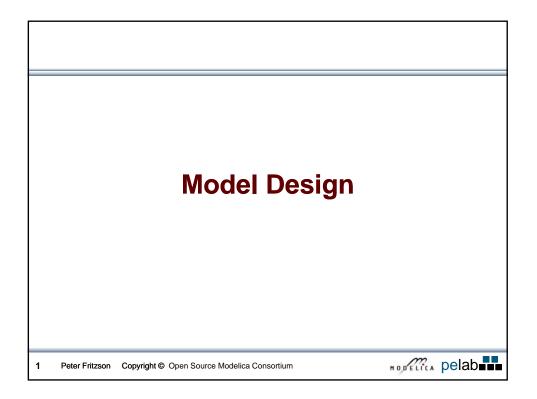

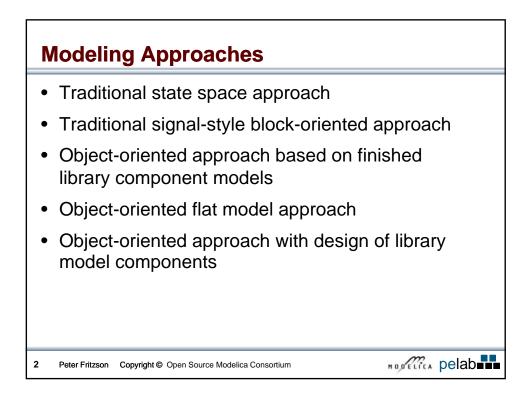

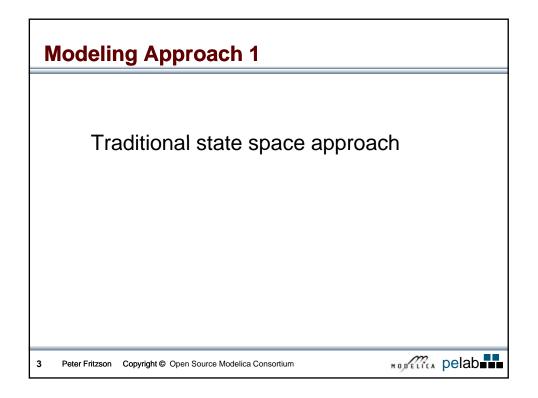

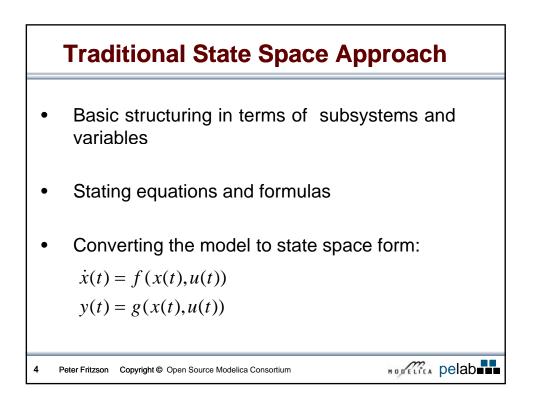

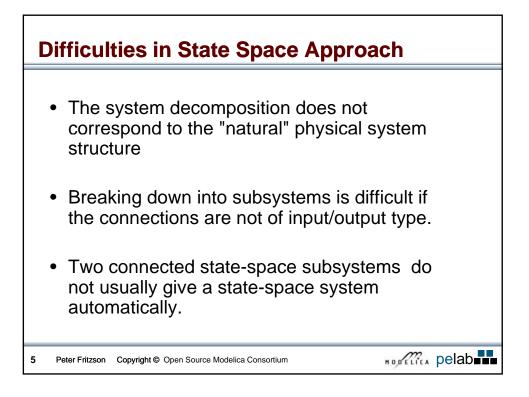

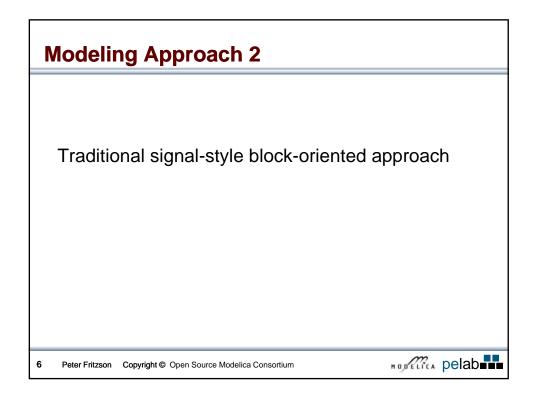

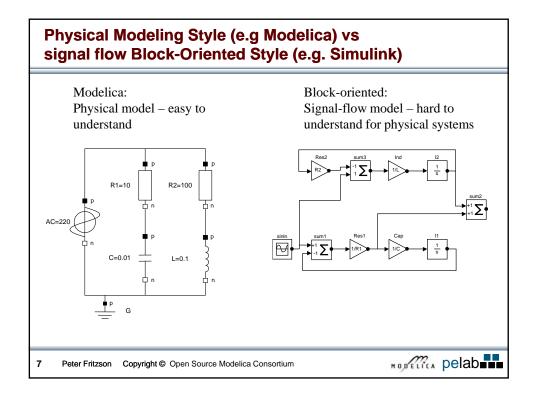

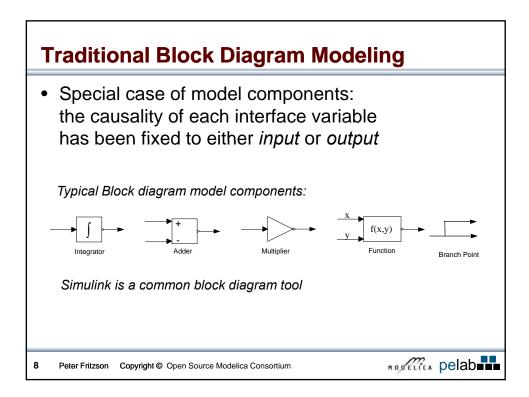

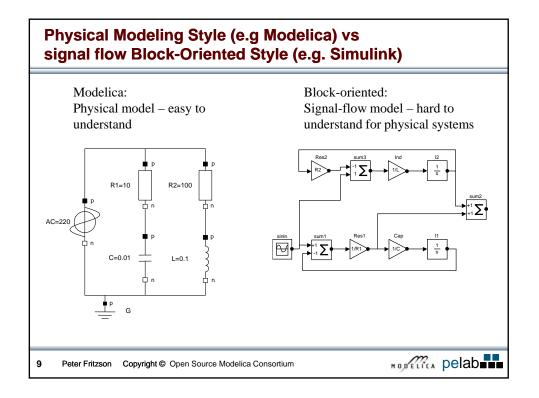

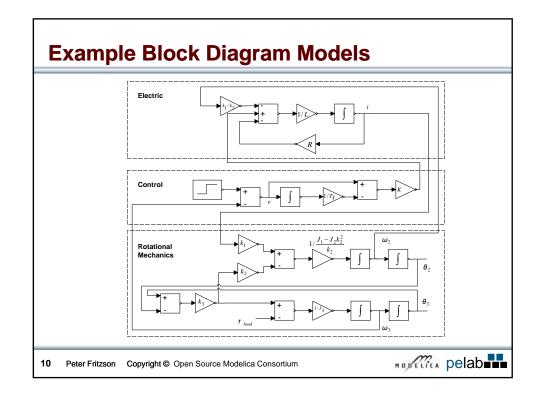

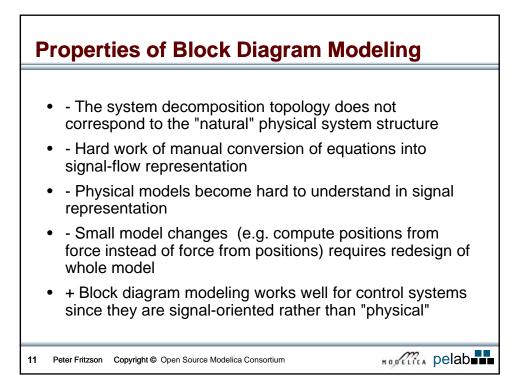

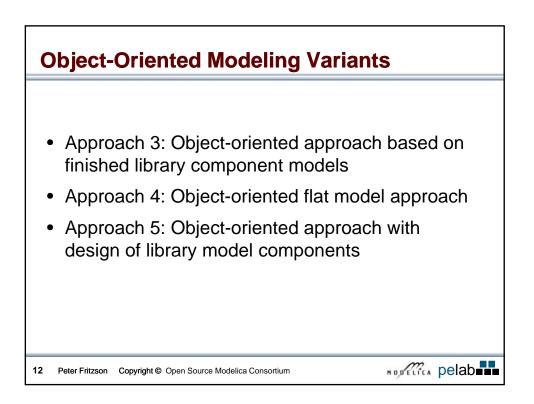

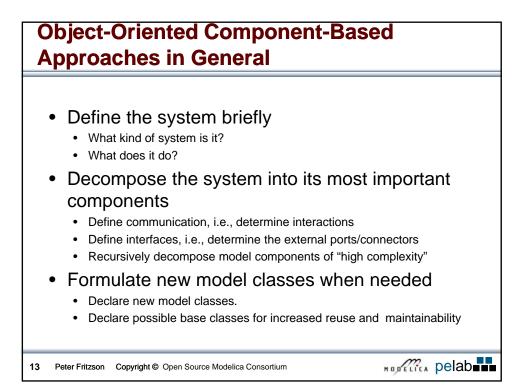

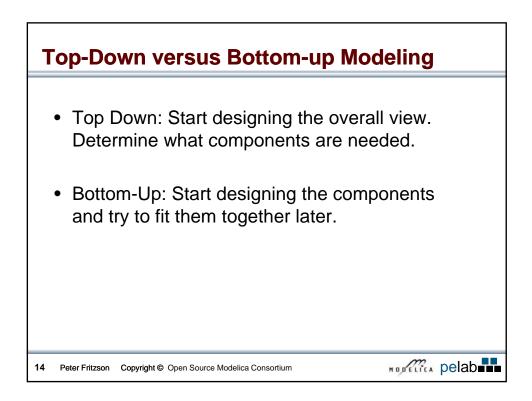

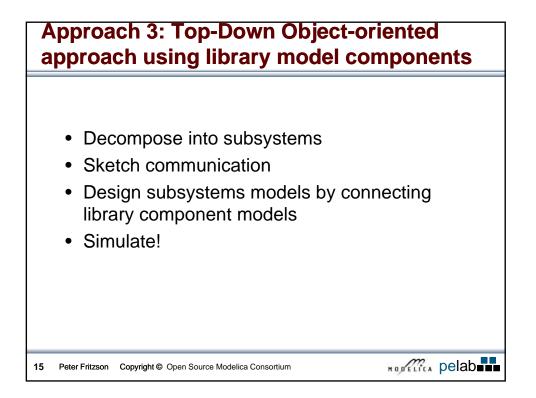

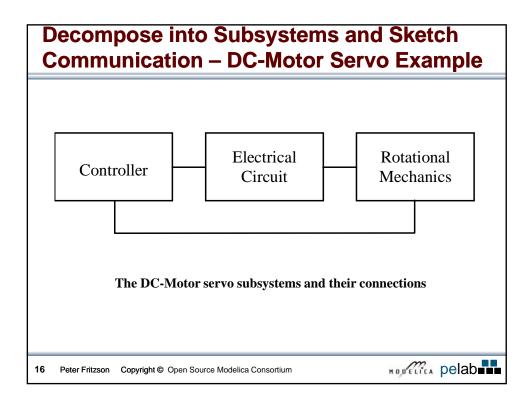

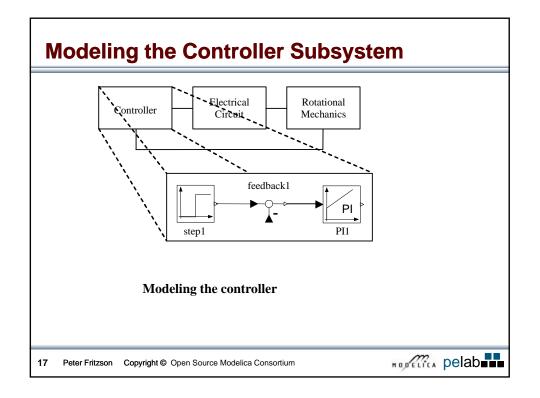

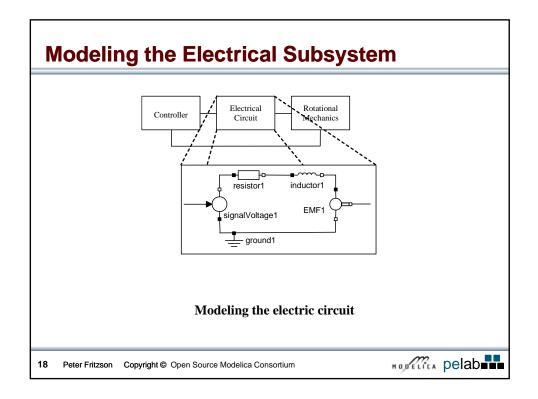

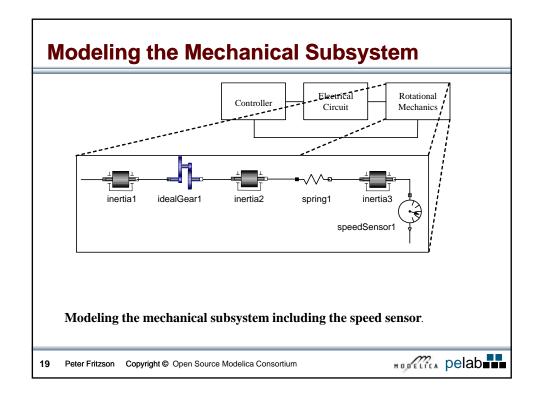

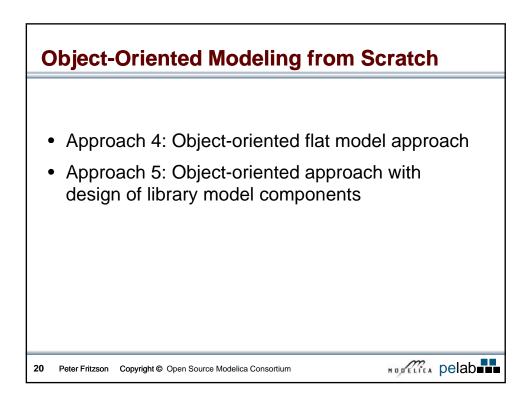

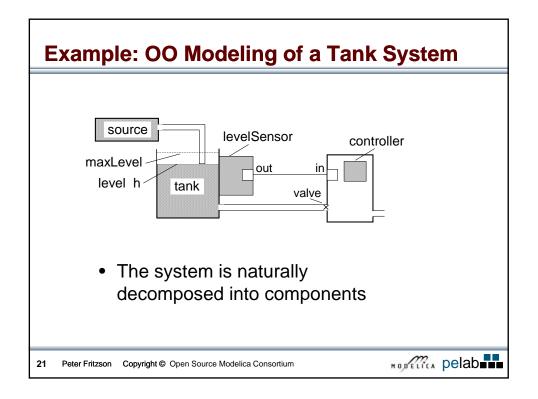

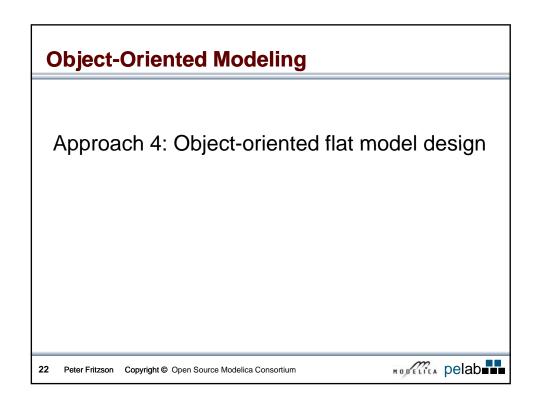

|   | <b>N</b> I (                                            | model FlatTank                                                                                                    |            |           |                          |
|---|---------------------------------------------------------|----------------------------------------------------------------------------------------------------|------------|-----------|--------------------------|
|   | No component                                            | <pre>// Tank related variables and parameters parameter Real flowLevel(unit="m3/s")=0.02; parameter Real area(unit="m2") =1; parameter Real flowGain(unit="m2/s") =0.05;</pre>                                                                                                    |            |           |                          |
|   | structure                                               |                                                                                                    |            |           |                          |
|   |                                                         |                                                                                                    |            |           |                          |
|   |                                                         |                                                                                                    |            |           |                          |
| • | Just flat set of                                        | Real                                                                                                    |            |           | "Tank level";            |
|   | equations                                               | RealqInflow(unit="m3/s")"Flow through input valve";RealqOutflow(unit="m3/s")"Flow through output valve";// Controller related variables and parameters                                                                                                    |            |           |                          |
|   | •                                                       |                                                                                                    |            |           |                          |
|   |                                                         |                                                                                                    |            |           |                          |
|   |                                                         |                                                                                                    |            | "Gain";   |                          |
|   | forward but                                             |                                                                                                    |            |           | "Time constant";         |
|   | parameter Real minV=0, maxV=10; // Limits for flow outp |                                                                                                    |            |           |                          |
|   | ,                                                       | Real                                                                                                    | ref = 0.25 |           | e level for control";    |
|   | no graphical                                            | Real                                                                                                    | error      |           | n from reference level"; |
|   | structure                                               | Real                                                                                                    |            |           | signal without limiter"; |
|   |                                                         | Real                                                                                                    | x;         | "State va | riable for controller";  |
|   |                                                         | <pre>equation   assert(minV&gt;=0,"minV must be greater or equal to zero");//   der(h) = (qInflow-qOutflow)/area; // Mass balance equation   qInflow = if time&gt;150 then 3*flowLevel else flowLevel;   qOutflow = LimitValue(minV,maxV,-flowGain*outCtr);   error = ref-h;   der(x) = error/T;</pre> |            |           |                          |
|   |                                                         |                                                                                                    |            |           |                          |
|   |                                                         |                                                                                                    |            |           |                          |
|   |                                                         |                                                                                                    |            |           |                          |
|   |                                                         |                                                                                                    |            |           |                          |
|   |                                                         |                                                                                                    |            |           |                          |
|   |                                                         |                                                                                                    |            |           |                          |
|   |                                                         | outCtr = K*(e                                                                                                    | error+x);  |           |                          |
|   | end FlatTank;                                           |                                                                                                    |            |           |                          |

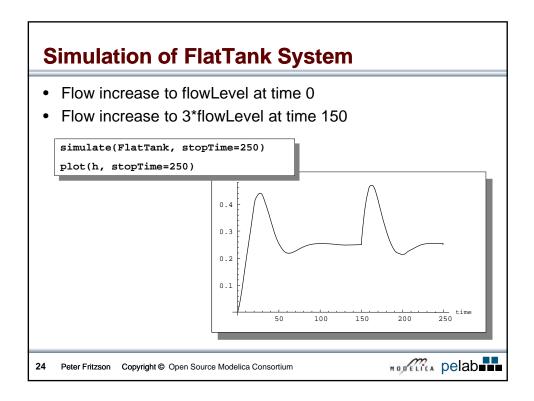

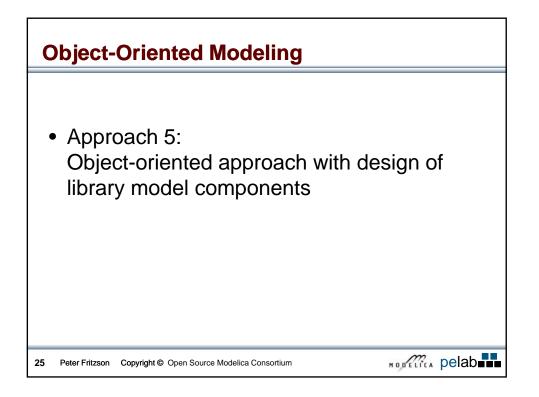

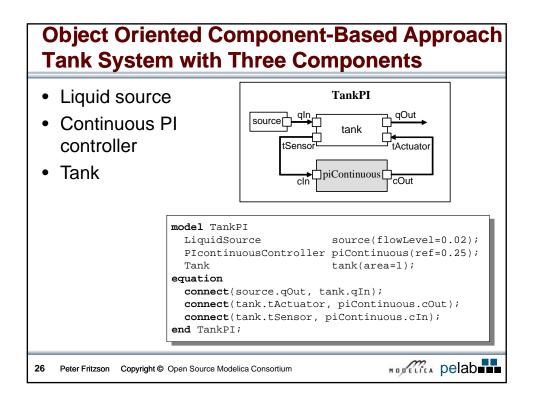

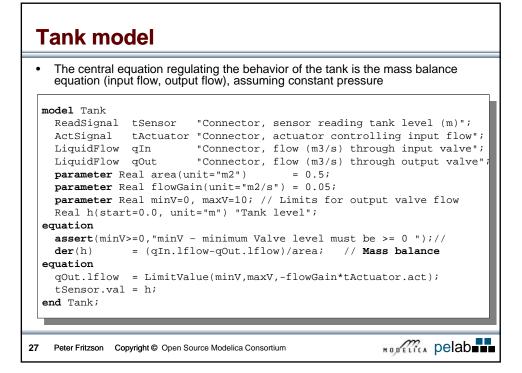

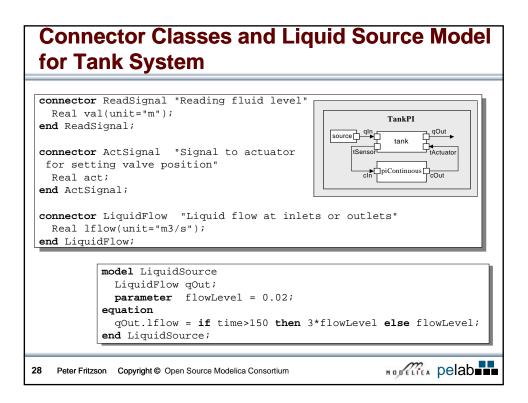

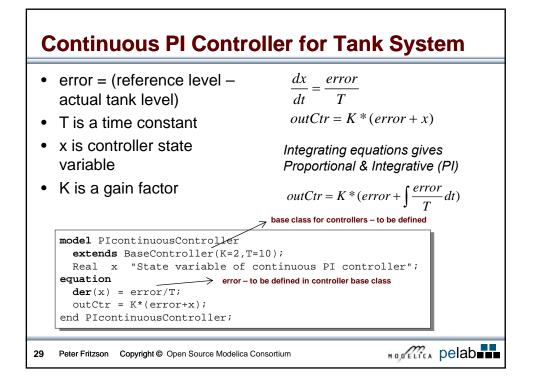

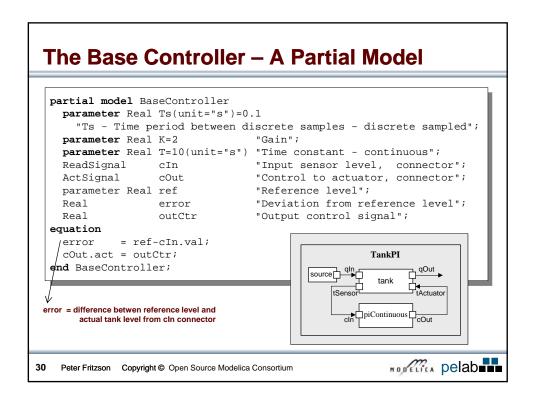

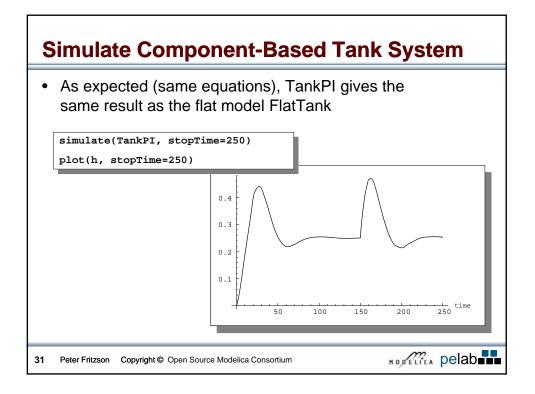

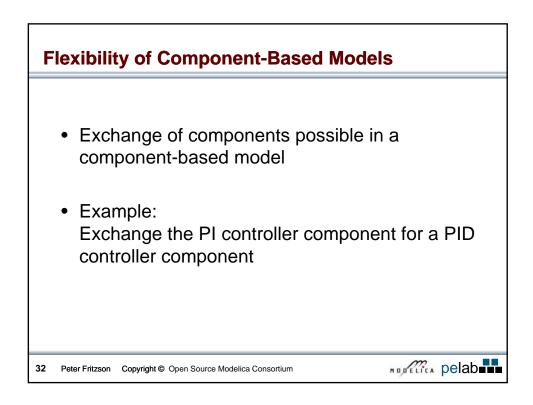

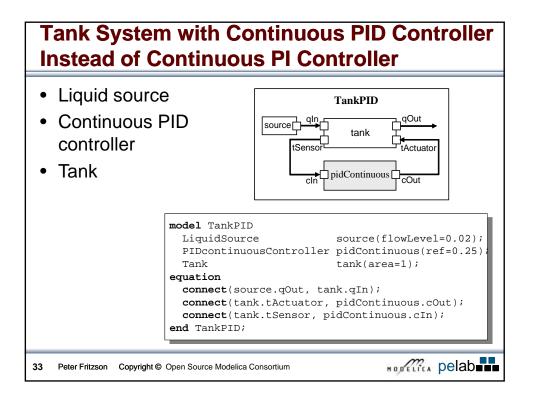

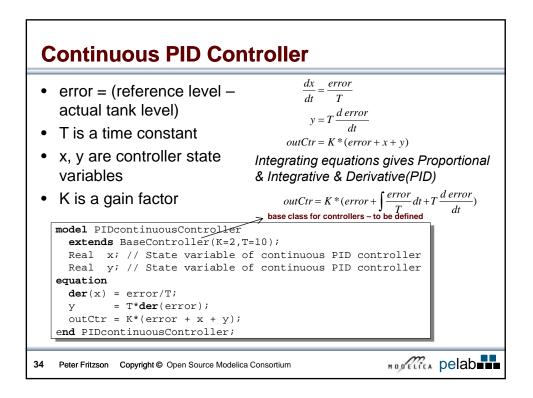

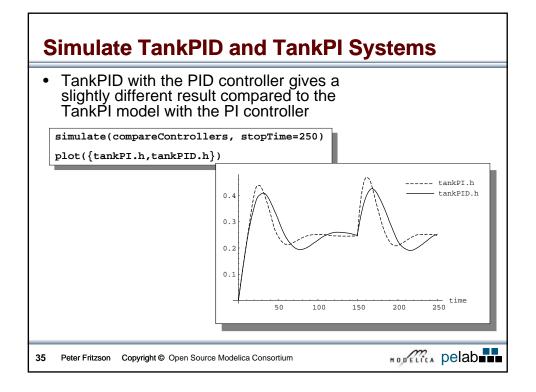

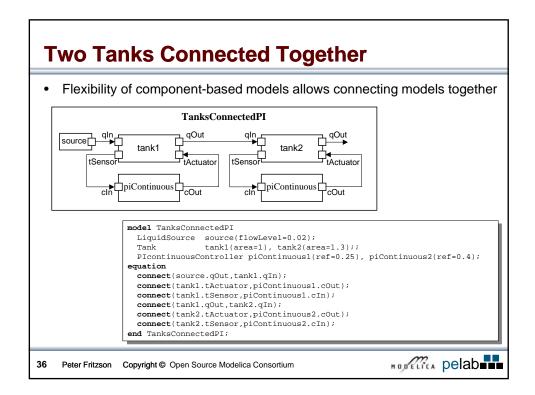

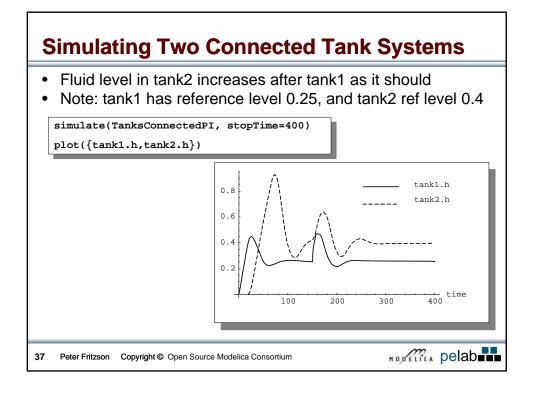

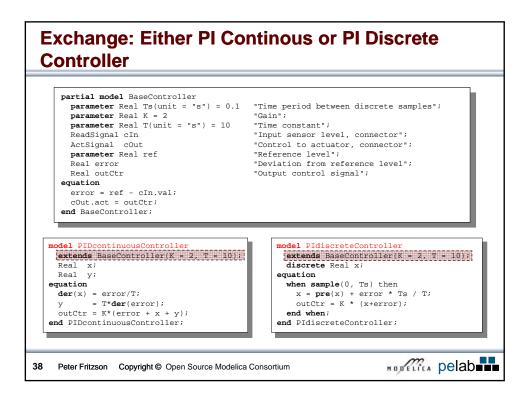

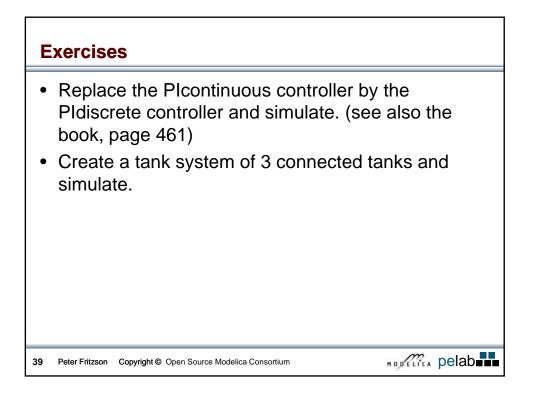

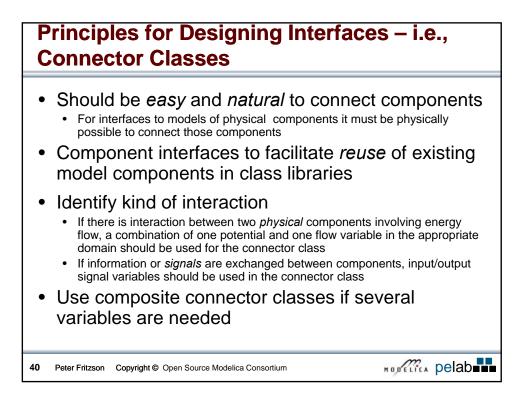

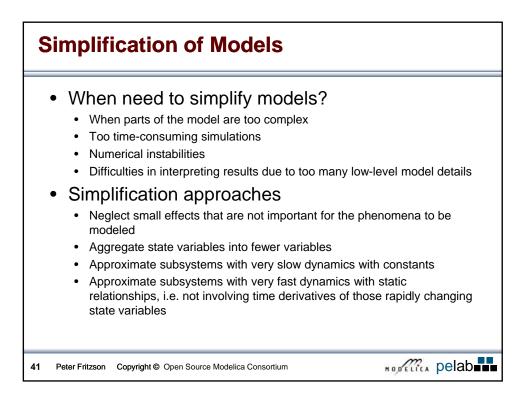